## NISSAN SKYLINE (HCR32) STARTDATA MANUAL = NP5-2 Harness

NISSAN SKYLINE (HCR32) ECU Side Terminal [NP5-2 Base]

Refer the following for special setting when modifying the wiring, etc.

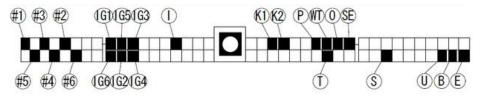

To prepare the vehicle data, write HCR32 STARTDATA on HKS website to F-CONVPRO. Setting by using an actual vehicle according to each vehicle characteristics is required.

\* HCR32 STARTDATA is data only to start the engine.

Suppose the vehicle is a boost-up specs using a factory injector. The max boost is set to ightharpoonup 1.1K considering the performance of the factory injector and fuel pump. Excessive boost-up may lead to the engine damage.

- **■** EVC6IR2,4
- Super Power Flow KIT
- Metal Catalyzer
- HI-POWER409 Muffler

## Explanatory Notes

- B: Power Supply (12V)
- ①: Backup Power Supply (12V)
- E: Ground
- : Center Ground
- P: Pressure Sensor, Airflow Signal, etc.
  - :Press Sensor Signal for HKS FCD ARF :Airflow Signal for HKS AFR
- (S): Speed Signal
  - sco :Speed Signal for HKS SLD
- ①: RPM Signal
  - (%I) :RPM Signal Level Converter Required.
- #: Injector Signal
  - (#P) :Primary Injector Signal
  - (#\$) :Secondary Injector Signal
- ①: Throttle Angle Signal
- (IG): Ignition Signal
  - (IGL) : Leading Ignition Signal
  - (IGT) :Trailing Ignition Signal
  - (IGSL): Rotor Detect Signal(Leading Side)
  - (IGST): Rotor Detect Signal(Trading Side)
- (พา) : Water Temp Signal
- ाि): Intake Air Temp Signal
- (K): Knocking Signal
- O: O2 Sensor Signal
- S/C·T/C: Supercharger · Turbocharger
- A/T: Automatic Transmission
- M/T: Manual Transmission
- When there is more than one signal, a number comes after the mark. The number comes with the injector and ignition signals mean a number of cylinder.

This explains the main points to prepare STARTDATA using the modified harness NP5-2 for Nissan Skyline(HCR32). For mapping, parameter settings, and data logging, refer to the operation manual of F-CON V Pro Ver.3.4.

Vehicle Setup Points (Setup on Chassis Dynamo Meter)

■ Standard Ignition Time Main Map Based on information from F-CONIS「C\_TX」「C\_RX」「C\_CLK」, the ignition time map tracing the factory ECU ignition time was prepared to maintain the vehicle condition. (At intercept BTDC14, and under high speed & high load area BTDC21)

To prepare STARTDATA, the knocking signal from the factory knocking sensor was confirmed using Oscilloscope, and the vehicle conditions were checked from its output waveform.

This map's values may vary depending on the vehicle's individual difference. Attention must be paid to the vehicle' knocking during setting up the vehicle.

Use the acceleration trim ignition time map and other items that may effect on the engine response as default data. The setup must be performed in accordance with each vehicle characteristics.

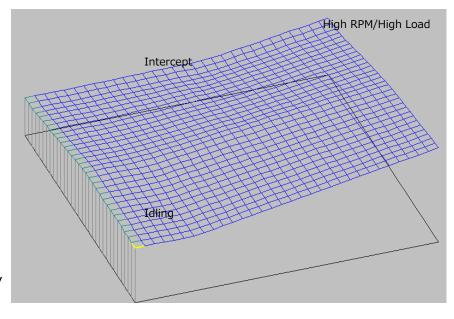

| Unit Data DATA Inform 📳 🖾 |                | 2661 | 2903 | 3145 | 3387 | 3629 | 3871 | 4113         | 4355         | 4597         | 4839 | 5081 | 5323 | 5565 | 5806 | 6048 | 6290 | 6532 | 6774 | 7016 | 7258 | 7500         |
|---------------------------|----------------|------|------|------|------|------|------|--------------|--------------|--------------|------|------|------|------|------|------|------|------|------|------|------|--------------|
| [F1] Axis Setting         | -0.80          | 22.8 | 23.4 | 23.9 | 24.5 | 25.1 | 25.7 | 26.3         | 26.9         | 27.4         | 28.0 | 28.6 | 29.2 | 29.8 | 30.3 | 30.9 | 31.5 | 32.1 | 32.7 | 33.2 | 33.8 | 34.4         |
| [F2]Conversion Table      | -0.74          | 22.7 | 23.3 | 23.8 | 24.4 | 25.0 | 25.6 | 26.2         | 26.7         | 27.2         | 27.8 | 28.4 | 29.0 | 29.6 | 30.1 | 30.7 | 31.3 | 31.9 | 32.4 | 32.9 | 33.5 | 34.1         |
| [F3]Fuel Control          | -0.67          | 22.7 | 23.2 | 23.7 | 24.3 | 24.9 | 25.4 | 26.0         | 26.6         | 27.1         | 27.7 | 28.2 | 28.8 | 29.3 | 29.8 | 30.4 | 31.0 | 31.6 | 32.1 | 32.6 | 33.2 | 33.8         |
| [F3]Fuel Map 1            | -0.61          | 22.6 | 23.2 | 23.7 | 24.2 | 24.8 | 25.3 | 25.9         | 26.4         | 26.9         | 27.5 | 28.1 | 28.6 | 29.1 | 29.6 | 30.2 | 30.7 | 31.3 | 31.8 | 32.3 | 32.9 | 33.5         |
| [F3]Fuel Map 2            | -0.54          | 22.5 | 23.1 | 23.6 | 24.1 | 24.7 | 25.2 | 25.7         | 26.2         | 26.7         | 27.3 | 27.9 | 28.3 | 28.9 | 29.4 | 29.9 | 30.5 | 31.0 | 31.5 | 32.0 | 32.6 | 33.1         |
| [F3] Fuel Map 3           | -0.48          | 22.5 | 23.0 | 23.5 | 24.0 | 24.6 | 25.0 | 25.6         | 26.1         | 26.6         | 27.2 | 27.7 | 28.1 | 28.7 | 29.2 | 29.7 | 30.2 | 30.8 | 31.3 | 31.8 | 32.3 | 32.8         |
| [F3]Fuel Cut              | -0.41          | 22.4 | 22.9 | 23.4 | 23.9 | 24.5 | 24.9 | 25.4         | 25.9         | 26.4         | 27.0 | 27.5 |      | 28.4 | 28.9 | 29.4 | 30.0 | 30.5 | 30.9 | 31.4 | 32.0 | 32.5         |
| •                         | -0.35          | 22.4 | 22.9 | 23.4 | 23.9 | 24.4 | 24.8 | 25.3         | 25.8         | 26.3         | 26.8 | 27.3 | 27.7 | 28.2 | 28.7 | 29.2 | 29.7 | 30.2 | 30.7 | 31.2 | 31.7 | 32.2         |
| [F4] A/F                  | -0.28<br>-0.22 | 22.3 | 22.8 | 23.3 | 23.7 | 24.2 | 24.6 | 25.1<br>25.0 | 25.6<br>25.5 | 26.1<br>25.9 | 26.6 | 27.1 | 27.5 | 28.0 | 28.5 | 29.0 | 29.4 | 29.9 | 30.4 | 30.9 | 31.3 | 31.8<br>31.5 |
| [F5] Ignition Control     | -0.22          | 22.2 | 22.7 | 23.1 | 23.5 | 24.0 | 24.4 | 24.8         | 25.3         | 25.8         | 26.2 | 26.7 | 27.1 | 27.6 | 28.0 | 28.5 | 28.9 | 29.4 | 29.8 | 30.8 | 30.7 | 31.2         |
| [F5] Ignition Map 1       | -0.19          | 22.1 | 22.5 | 23.0 | 23.4 | 23.9 | 24.4 | 24.7         | 25.2         | 25.6         | 26.1 | 26.7 | 26.9 | 27.4 | 27.8 | 28.3 | 28.7 | 29.1 | 29.6 | 30.0 | 30.4 | 30.9         |
| [F5] Ignition Map 2       | -0.03          | 22.0 | 22.5 | 22.9 | 23.3 | 23.7 | 24.0 | 24.7         | 25.0         | 25.4         | 25.9 | 26.3 | 26.7 | 27.1 | 27.6 | 28.0 | 28.4 | 28.8 | 29.3 | 29.7 | 30.4 | 30.5         |
| [F6] ISC                  | 0.04           | 22.0 | 22.4 | 22.8 | 23.2 | 23.6 | 24.0 | 24.4         | 24.9         | 25.3         | 25.7 | 26.1 | 26.7 | 26.9 | 27.8 | 27.8 | 28.2 | 28.6 | 29.0 | 29.4 | 29.8 | 30.2         |
| [F7]Boost                 | 0.10           | 21.9 | 22.4 | 22.7 | 23.1 | 23.5 | 23.9 | 24.3         | 24.7         | 25.2         | 25.5 | 25.9 | 26.3 | 26.7 | 27.1 | 27.5 | 27.9 | 28.3 | 28.7 | 29.1 | 29.5 | 29.8         |
| [F8]Valve Timing          | 0.10           | 21.4 | 21.8 | 22.2 | 22.6 | 22.9 | 23.3 | 23.7         | 24.7         | 24.6         | 24.9 | 25.3 | 25.7 | 26.1 | 26.5 | 26.9 | 27.3 | 27.7 | 28.1 | 28.5 | 28.9 | 29.3         |
| 🖟 [F9]Option Output       | 0.17           | 20.9 | 21.2 | 21.6 | 21.9 | 22.3 | 22.6 | 22.9         | 23.3         | 23.8         | 24.1 | 24.5 | 24.9 | 25.4 | 25.8 | 26.2 | 26.6 | 27.0 | 27.4 | 27.8 | 28.2 | 28.7         |
|                           | 0.30           | 20.4 | 20.7 | 21.1 | 21.4 | 21.7 | 22.0 | 22.3         | 22.7         | 23.2         | 23.5 | 23.9 | 24.3 | 24.7 | 25.2 | 25.6 | 26.0 | 26.4 | 26.8 | 27.3 | 27.7 | 28.1         |
|                           | 0.36           | 19.8 | 20.1 | 20.5 | 20.8 | 21.1 | 21.3 | 21.6         | 22.0         | 22.4         | 22.7 | 23.2 | 23.6 | 24.0 | 24.4 | 24.9 | 25.3 | 25.7 | 26.1 | 26.6 | 27.0 | 27.4         |
| Ignition Main Map         | 0.43           | 19.4 | 19.6 | 19.9 | 20.2 | 20.5 | 20.7 | 21.0         | 21.4         | 21.7         | 22.1 | 22.6 | 23.0 | 23.4 | 23.8 | 24.2 | 24.7 | 25.1 | 25.6 | 26.0 | 26.4 | 26.          |
| ∄Ignition Sub Map         | 0.49           | 18.8 | 19.0 | 19.3 | 19.5 | 19.8 | 20.0 | 20.3         | 20.6         | 21.0         | 21.3 | 21.8 | 22.2 | 22.7 | 23.1 | 23.5 | 24.0 | 24.4 | 24.9 | 25.3 | 25.7 | 26.3         |
| ∄Idle Ignition Main Map   | 0.55           | 18.3 | 18.5 | 18.8 | 19.0 | 19.2 | 19.4 | 19.7         | 20.0         | 20.3         | 20.7 | 21.2 | 21.6 | 22.0 | 22.5 | 22.9 | 23.4 | 23.8 | 24.3 | 24.7 | 25.2 | 25.1         |
| Idle Ignition Sub Map     | 0.62           | 17.7 | 17.9 | 18.1 | 18.3 | 18.5 | 18.7 | 18.9         | 19.3         | 19.6         | 20.0 | 20.5 | 20.9 | 21.3 | 21.8 | 22.2 | 22.7 | 23.1 | 23.6 | 24.0 | 24.5 | 25.          |
| Main Close Angle Time     | 0.68           | 17.2 | 17.4 | 17.6 | 17.8 | 18.0 | 18.2 | 18.3         | 18.6         | 18.9         | 19.3 | 19.8 | 20.2 | 20.7 | 21.1 | 21.6 | 22.1 | 22.6 | 23.0 | 23.5 | 23.9 | 24.          |
| Sub Close Angle Time      | 0.75           | 16.6 | 16.8 | 17.0 | 17.1 | 17.3 | 17.4 | 17.6         | 17.9         | 18.2         | 18.6 | 19.1 | 19.5 | 20.0 | 20.4 | 20.9 | 21.4 | 21.9 | 22.3 | 22.8 | 23.2 | 23.          |
| ∄Idex Ignition Timing     | 0.81           | 16.2 | 16.3 | 16.5 | 16.6 | 16.8 | 16.8 | 17.0         | 17.3         | 17.6         | 17.9 | 18.5 | 18.9 | 19.3 | 19.8 | 20.3 | 20.8 | 21.3 | 21.7 | 22.2 | 22.7 | 23.3         |
| ∄Antilag IGN Cut          | 0.88           | 15.6 | 15.7 | 15.9 | 16.0 | 16.1 | 16.1 | 16.2         | 16.5         | 16.8         | 17.2 | 17.7 | 18.1 | 18.6 | 19.1 | 19.6 | 20.1 | 20.6 | 21.0 | 21.5 | 22.0 | 22.1         |
|                           | 0.94           | 15.1 | 15.2 | 15.3 | 15.4 | 15.5 | 15.5 | 15.6         | 15.9         | 16.2         | 16.5 | 17.1 | 17.5 | 18.0 | 18.5 | 18.9 | 19.5 | 20.0 | 20.5 | 20.9 | 21.4 | 22.1         |
|                           | 1.01           | 14.6 | 14.6 | 14.7 | 14.8 | 14.8 | 14.8 | 14.9         | 15.1         | 15.4         | 15.7 | 16.3 | 16.8 | 17.3 | 17.7 | 18.2 | 18.8 | 19.3 | 19.8 | 20.2 | 20.7 | 21.3         |
|                           | 1.07           | 14.1 | 14.1 | 14.2 | 14.2 | 14.3 | 14.3 | 14.3         | 14.5         | 14.8         | 15.1 | 15.7 | 16.2 | 16.6 | 17.1 | 17.6 | 18.2 | 18.7 | 19.2 | 19.7 | 20.2 | 20.          |
|                           | 1.14           | 14.1 | 14.1 | 14.2 | 14.2 | 14.3 | 14.3 | 14.3         | 14.5         | 14.8         | 15.1 | 15.7 | 16.2 | 16.6 | 17.1 | 17.6 | 18.2 | 18.7 | 19.2 | 19.7 | 20.2 | 20.          |
|                           | 1.20           | 14.1 | 14.1 | 14.2 | 14.2 | 14.3 | 14.3 | 14.3         | 14.5         | 14.8         | 15.1 | 15.7 | 16.2 | 16.6 | 17.1 | 17.6 | 18.2 | 18.7 | 19.2 | 19.7 | 20.2 | 20.          |

Vehicle Setup Points (Setup on Chassis Dynamo Meter)

■ Standard Ignition Time Main Map
Based on information from F-CONIS "F Main Input•Output",
the ignition timing map tracing the factory ECU ignition time was
prepared to maintain the vehicle condition.
(At intercept≒19000µSEC, and under high area
(nearly the rev limit) ≒16000µSEC afterward.)

Under the high RPM area, the boost pressure slightly dropped, but the injector opening rate became nearly equal to 95% or higher; therefore, the limit of the factory boost pressure increase should be about 1.1K. Also, it was confirmed that the value of the AF was about 11.0 under the high RPM and high load area.

Considering the injector dead time of the factory injectors, the injector dead time of the injector dead time map was set to be longer, and the total injection time was adjusted in the standard injection time main map.

Use the non-phase injection time map, acceleration trim map (fuel correction), and other items that may effect on the engine response as default data. The setup must be performed in accordance with each vehicle characteristics.

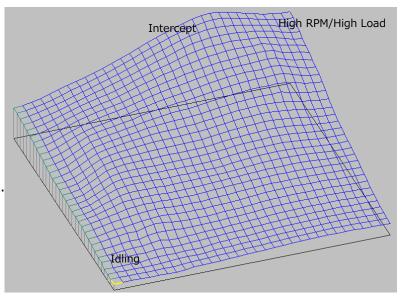

Refer to the manual of F-CON V Pro Ver.3.4 for use of the fuel mapping, etc.

| Unit Data DATA Inform 📳 🖾            |       | 2661         | 2903         | 3145         | 3387         | 3629         | 3871          | 4113          | 4355          | 4597           | 4839           | 5081         | 5323           | 5565           | 5806           | 6048           | 6290           | 6532          | 6774          | 7016          | 7258          | 7500       |
|--------------------------------------|-------|--------------|--------------|--------------|--------------|--------------|---------------|---------------|---------------|----------------|----------------|--------------|----------------|----------------|----------------|----------------|----------------|---------------|---------------|---------------|---------------|------------|
| Ā∏F1]Axis Setting                    | -0.80 | 1830         | 1886         | 1949         | 2028         | 2122         | 2225          | 2331          | 2432          | 2525           | 2607           | 2676         | 2733           | 2779           | 2813           | 2834           | 2837           | 2821          | 2785          | 2734          | 2680          | 2652       |
| [F2]Conversion Table                 | -0.74 | 1883         | 1940         | 2003         | 2081         | 2174         | 2277          | 2382          | 2485          | 2579           | 2662           | 2733         | 2791           | 2837           | 2872           | 2892           | 2896           | 2880          | 2844          | 2793          | 2738          | 2710       |
| [F3]Fuel Control                     | -0.67 | 1860         | 2073         | 2137         | 2214         | 2304         | 2405          | 2511          | 2615          | 2713           | 2800           | 2874         | 2934           | 2981           | 3015           | 3036           | 3040           | 3025          | 2989          | 2936          | 2879          | 2850       |
| [F3]Fuel Map 1                       | -0.61 | 2022         | 2257         | 2340         | 2424         | 2512         | 2610          | 2716          | 2823          | 2926           | 3018           | 3096         | 3159           | 3206           | 3239           | 3259           | 3263           | 3248          | 3211          | 3156          | 3096          | 306        |
| ∰g[ro]ruei map i<br>∰g[F3]Fuel Map 2 | -0.54 | 2472         | 2545         | 2630         | 2710         | 2795         | 2892          | 2998          | 3109          | 3217           | 3316           | 3398         | 3461           | 3507           | 3537           | 3554           | 3557           | 3540          | 3501          | 3443          | 3378          | 334        |
|                                      | -0.48 | 2839         | 2904         | 2982         | 3062         | 3149         | 3247          | 3355          | 3471          | 3587           | 3691           | 3777         | 3839           | 3880           | 3904           | 3915           | 3912           | 3891          | 3848          | 3786          | 3716          | 367        |
| □ [F3] Fuel Map 3                    | -0.41 | 3347         | 3361         | 3407         | 3479         | 3569         | 3672          | 3786          | 3908          | 4031           | 4142           | 4229         | 4288           | 4321           | 4334           | 4335           | 4322           | 4294          | 4245          | 4177          | 4100          | 406        |
| [F3] Fuel Cut                        | -0.35 | 3864         | 3840         | 3811         | 3949         | 4047         | 4158          | 4280          | 4411          | 4542           | 4659           | 4747         | 4801           | 4822           | 4820           | 4805           | 4778           | 4739          | 4681          | 4604          | 4521          | 447        |
| <b>∮</b> [F4] A/F                    | -0.28 | 4409         | 4375         | 4395         | 4464         | 4566         | 4688          | 4819          | 4960          | 5100           | 5222           | 5311         | 5358           | 5366           | 5346           | 5310           | 5265           | 5210          | 5140          | 5054          | 4963          | 491        |
| [F5] Ignition Control                | -0.22 | 4893         | 4878         | 4883         | 4992         | 5106         | 5236          | 5370          | 5494          | 5601           | 5685           | 5749         | 5788           | 5790           | 5757           | 5707           | 5653           | 5595          | 5524          | 5450          | 5381          | 534        |
| [F5] Ignition Map 1                  | -0.15 | 5379         | 5387         | 5429         | 5515         | 5637         | 5773          | 5900          | 5999          | 6075           | 6138           | 6204         | 6255           | 6270           | 6240           | 6181           | 6116           | 6047          | 5968          | 5887          | 5813          | 577        |
| 🗐 [F5] Ignition Map 2                | -0.09 | 5778         | 5827         | 5861         | 5958         | 6045         | 6149          | 6256          | 6352          | 6447           | 6534           | 6622         | 6683           | 6705           | 6681           | 6614           | 6531           | 6430          | 6312          | 6219          | 6150          | 613        |
| <b>雪</b> [F6] ISC                    | -0.03 | 6238         | 6280         | 6325         | 6352         | 6398         | 6481          | 6600          | 6739          | 6887           | 7017           | 7138         | 7219           | 7258           | 7238           | 7144           | 7017           | 6864          | 6709          | 6591          | 6509          | 649        |
| 🗓 [F7] Boost 📗                       | 0.04  | 6713         | 6705         | 6703         | 6710         | 6728         | 6792          | 6927          | 7113          | 7310           | 7467           | 7593         | 7680           | 7723           | 7699           | 7580           | 7419           | 7225          | 7052          | 6937          | 6873          | 687        |
| 🗐 [F8] Valve Timing                  | 0.10  | 7157         | 7142         | 7122         | 7127         | 7168         | 7259          | 7416          | 7616          | 7801           | 7942           | 8058         | 8157           | 8219           | 8197           | 8083           | 7901           | 7682          | 7494          | 7370          | 7303          | 728        |
| 🗐 [F9] Option Output                 | 0.17  | 7593         | 7602         | 7580         | 7594         | 7658         | 7760          | 7914          | 8109          | 8295           | 8447           | 8571         | 8679           | 8748           | 8728           | 8612           | 8418           | 8180          | 7968          | 7808          | 7708          | 766        |
|                                      | 0.23  | 8093<br>8586 | 8108         | 8092<br>8636 | 8113<br>8680 | 8194<br>8766 | 8308<br>8881  | 8461          | 8659          | 8853<br>9474   | 9020           | 9155<br>9802 | 9273           | 9346           | 9324<br>9968   | 9203<br>9823   | 8992           | 8731          | 8480<br>9047  | 8262<br>8778  | 8118          | 804        |
|                                      | 0.30  |              | 8625         |              |              |              |               | 9042          | 9257          |                | 9655           |              | 9927           | 9998           |                |                | 9599           | 9317          |               |               | 8577          | 847        |
| #Standard Injection Time             | 0.36  | 9123<br>9598 | 9189<br>9721 | 9223<br>9795 | 9279<br>9877 | 9366<br>9977 | 9481<br>10108 | 9655<br>10300 | 9889<br>10547 | 10128<br>10796 | 10325          | 10486        | 10619<br>11317 | 10691<br>11399 | 10656<br>11380 | 10507<br>11262 | 10272<br>11059 | 9966<br>10777 | 9656<br>10457 | 9348<br>10129 | 9111          | 899<br>970 |
| #Injection Time at Start             | 0.43  | 10070        | 10273        | 10409        | 10512        | 10617        | 10759         | 10300         | 11204         | 11441          | 11001<br>11652 | 11175        | 12009          |                | 12136          |                | 12221          | 11628         | 11305         | 10128         | 9843<br>10682 |            |
| ₹ None Phase Injection Time          | 0.49  | 10070        | 10278        | 10896        | 11072        | 11220        | 11388         | 11604         | 11853         | 12102          | 12357          | 12610        | 12830          | 12120<br>12970 | 13004          | 12065<br>12941 | 13035          | 12778         | 12505         | 11913         | 11535         | 1054       |
| 🏻 Independent Injecton Time          | 0.62  | 10655        | 11033        | 11354        | 11607        | 11809        | 12022         | 12283         | 12567         | 12844          | 13122          | 13390        | 13609          | 13744          | 13764          | 13688          | 13834          | 13764         | 13192         | 12569         | 12182         | 1199       |
| ∰ Main Injector Dead Time            | 0.62  | 10902        | 11329        | 11709        | 12042        | 12332        | 12622         | 12941         | 13272         | 13591          | 13893          | 14161        | 14367          | 14484          | 14487          | 14388          | 14605          | 14454         | 13826         | 13215         | 12747         | 1251       |
| ∰ Sub Injector Dead Time             | 0.75  | 11172        | 11847        | 12094        | 12501        | 12865        | 13220         | 13579         | 13933         | 14259          | 14544          | 14771        | 14936          | 15037          | 15050          | 15220          | 15254          | 15013         | 14363         | 13806         | 13464         | 1303       |
| ⊞Independent Injector Dead Tim       | 0.81  | 11367        | 11918        | 12446        | 12938        | 13401        | 13837         | 14232         | 14587         | 14914          | 15212          | 15442        | 15571          | 15737          | 15788          | 15813          | 15909          | 15559         | 14859         | 14427         | 14063         | 1360       |
| ∰ Standard Injection Timing          | 0.88  | 11594        | 12187        | 12783        | 13355        | 13892        | 14389         | 14846         | 15266         | 15638          | 15940          | 16154        | 16446          | 16474          | 16433          | 16334          | 16419          | 15991         | 15414         | 14911         | 14492         | 1404       |
| Ⅲ Injection Timing                   | 0.94  | 11808        | 12435        | 13057        | 13657        | 14259        | 14870         | 15459         | 15984         | 16410          | 16720          | 16918        | 17013          | 17120          | 17008          | 16848          | 16762          | 16334         | 15930         | 15306         | 14835         | 1444       |
| N Twin Injector                      | 1.01  | 12091        | 12732        | 13389        | 14041        | 14685        | 15337         | 15991         | 16591         | 17061          | 17379          | 17574        | 17681          | 17656          | 17499          | 17215          | 17112          | 16677         | 16291         | 15648         | 15177         | 1489:      |
|                                      | 1.07  | 12290        | 12965        | 13660        | 14362        | 15069        | 15779         | 16480         | 17119         | 17630          | 18009          | 18277        | 18438          | 18336          | 18079          | 17679          | 17346          | 16934         | 16548         | 15948         | 15544         | 1540       |
|                                      | 1.14  | 12484        | 13167        | 13895        | 14675        | 15458        | 16194         | 16881         | 17518         | 18066          | 18525          | 18879        | 19072          | 18947          | 18604          | 18115          | 17641          | 17145         | 16677         | 16270         | 15978         | 1584       |
|                                      | 1.20  | 12542        | 13232        | 13962        | 14755        | 15569        | 16337         | 17046         | 17709         | 18296          | 18813          | 19227        | 19431          | 19266          | 18844          | 18290          | 17774          | 17267         | 16826         | 16461         | 16201         | 16078      |
|                                      | 1.20  | 12042        | 10202        | 10002        | 14700        | 10000        | 10007         | 17040         | 17700         | 10200          | 10010          | 10227        | 10401          | 10200          | 10044          | 10230          | 11114          | 11201         | 10020         | 10401         | 10201         | 1007       |

Vehicle Setup Points (Setting Items, etc.)

■ OTHER

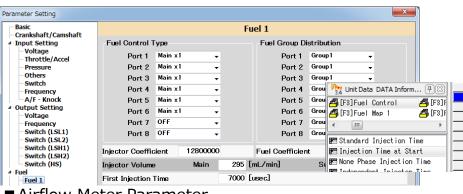

■ Fuel control during engine starting has been modified in Parameter · Fuel 1. Whilst there are difference between each vehicle, if the engine is starting to an acceptable level, please retain the default data and continue setup.

30 40 50

2012

2168 2872 3020 3295 3524 3724 3901 4082 4209 4345 4472 4591 4703

2214

68800 31400 21300 15240 13440 11640 9840 8040

| 2  | 111600 | 68800 | 31400       | 21300       | 15240 | 13440                  | 1164         | 0    | 9840         | 804          | 40           | 8040         | 8040         | ) :   | 3040         | 8040         | )            | 8040         | 8040         |              | 8040         |
|----|--------|-------|-------------|-------------|-------|------------------------|--------------|------|--------------|--------------|--------------|--------------|--------------|-------|--------------|--------------|--------------|--------------|--------------|--------------|--------------|
| 3  | 111600 | 68800 | 31400       | 21300       | 15240 | 13440                  | 1164         | 0    | 9840         | 804          | 40           | 8040         | 8040         | )     | 3040         | 8040         | )            | 8040         | 8040         |              | 8040         |
| 4  | 111600 | 68800 | 31400       | 21300       | 15240 | 13440                  | 1164         | 0    | 9840         | 804          | 40           | 8040         | 8040         | )     | 3040         | 8040         | )            | 8040         | 8040         |              | 8040         |
| 5  | 111600 | 68800 | 31400       | 21300       | 15240 | 13440                  | 1164         | 0    | 9840         | 804          | 40           | 8040         | 8040         | )     | 3040         | 8040         | )            | 8040         | 8040         |              | 8040         |
| 6  | 111600 | 68800 | 31400       | 21300       | 15240 | 13440                  | 1164         | 0    | 9840         | 804          | 40           | 8040         | 8040         | )     | 3040         | 8040         | )            | 8040         | 8040         |              | 8040         |
| 7  | 111600 | 68800 | 31400       | 21300       | 15240 | 13440                  | 1164         | 0    | 9840         | 804          | 40           | 8040         | 8040         | )   : | 3040         | 8040         | )            | 8040         | 8040         |              | 8040         |
| 8  | 111600 | 68800 | 31400       | 21300       | 15240 | 13440                  | 1164         | .0   | 9840         | 804          | 40           | 8040         | 8040         | )   - | 3040         | 8040         | )            | 8040         | 8040         |              | 8040         |
|    |        | V     | unit Data [ | DATA Inform | PE _  | 0                      | 500          | 1000 |              | 2000         | 2500         |              | 3500         | 4000  | 4500         | 5000         | 5500         |              | 6500         | 7000         |              |
|    |        | -     | F7]Boost    |             |       | 0.80 500               | 901          | 1111 | 1256         | 1370         | 1466         | 1549         | 1622         | 1689  | 1750         | 1807         | 1860         | 1909         | 1956         | 2000         | 2042         |
|    |        |       | F8]Valve T  | lining      |       | -0.68 500<br>-0.55 500 | 1164         | 1435 | 1622<br>1859 | 1769<br>2027 | 1892<br>2169 | 1999<br>2291 | 2095<br>2400 | 2181  | 2260<br>2590 | 2833         | 2401<br>2752 | 2465<br>2825 | 2525<br>2894 | 2582<br>2959 | 2637<br>3022 |
|    |        | 2     | F3]Option   | Output      |       | -0.42 500              | 1465         | 1806 | 2041         | 2226         | 2381         | 2516         | 2636         | 2745  | 2844         | 2936         | 3022         | 3102         | 3178         | 3250         | 3318         |
| ar | าd     | 4     |             |             |       | -0.30 500              | 1573         | 1939 | 2192         | 2391         | 2557         | 2702         | 2831         | 2947  | 3054         | 3153         | 3245         | 3331         | 3413         | 3490         | 3564         |
| u  | ıu     | F     | Yoltage Out | put 1       |       | -0.17 500              | 1666         | 2054 | 2322         | 2533         | 2709         | 2863         | 2999         | 3122  | 3236         | 3340         | 3438         | 3529         | 3616         | 3697         | 3775         |
|    | not    | 6     | Yoltage Out |             | - 1   | 0.05 500<br>0.08 500   | 1749<br>1823 | 2156 | 2437         | 2658<br>2772 | 2844         | 3005<br>3133 | 3148<br>3282 | 3277  | 3396<br>3541 | 3506<br>3655 | 3608         | 3704         | 3795<br>3957 | 3881<br>4046 | 3962<br>4131 |
|    |        |       |             |             |       |                        |              |      | 2541         |              | 2965         |              |              |       |              |              | 3762         | 3862         |              |              |              |

3445

3813

70

8040

8040

8040

4114 42.47 4371

8040

■ Airflow Meter Parameter

"Start Data" is designed to work with stock airflow meters and not setup to be used airflow-less. Airflow meter signals are not clipped with maximum value set at 5000MV

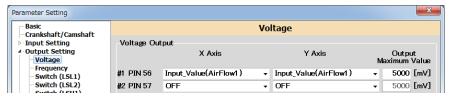

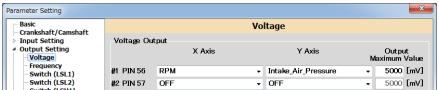

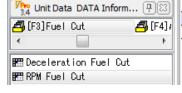

|        |      |      |      |      | ,    | ,    |       | -     |
|--------|------|------|------|------|------|------|-------|-------|
| Cut    | 7500 | 7450 | 7500 | 7450 | 7500 | 7450 | 20000 | 20000 |
| Return | 7400 | 7400 | 7400 | 7400 | 7400 | 7400 | 20000 | 20000 |
| _      |      |      |      |      |      |      |       |       |

5

■ RPM Fuel Cut Map

For those vehicles equipped with the factory CAT or Metal Catalyzer, the rev limiter is controlled by fuel cut.

For STARTDATA, the impact from the fuel cut is reduced by the setting shown above.

61 71

For those vehicles without CATs, the rev limiter can be controlled by editing Ignition Cut RPM of Parameter Setting as shown in the diagram on the right. Make sure not to perform this setting for the vehicle equipped with a CAT. If neglected, it may cause damage to a CAT by unburnt gas which results in damage to an engine.

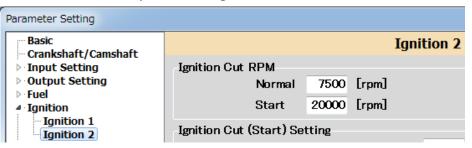

## ■ Speed Limiter Cancel Function

The speed signal setting is done in #1 PIN 45 of Frequency Output Setting under Parameter Setting.

#For HCR32 STARTDATA, the following setting was done to cancel the speed limiter.

The speed limiter cancel function is set to activate at 170.1[km/h] by input 170.1 to the output maximum value.

#For HCR32 STARTDATA, the output maximum value is set to the value shown above, and the ECU's speed recognition is clipped approximately at 170km.

Option Frequency Input's Frequency 1 PIN 58, and "2" was input for Number of JIS Car Speed Signal Pulse.

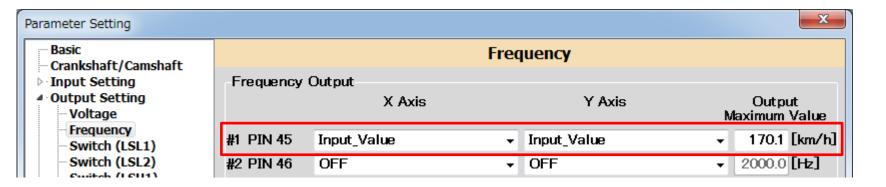

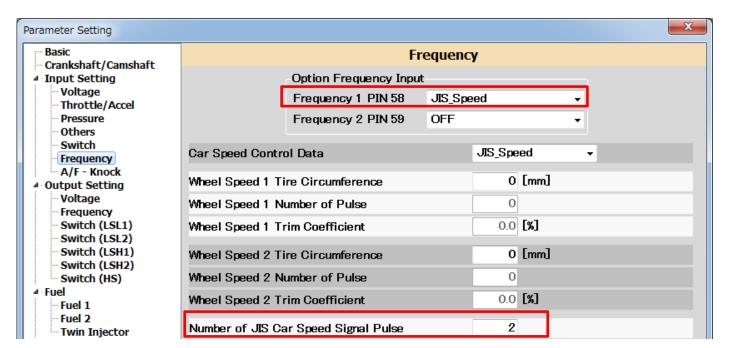